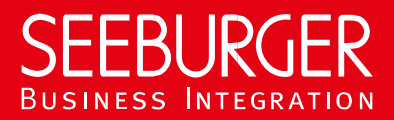

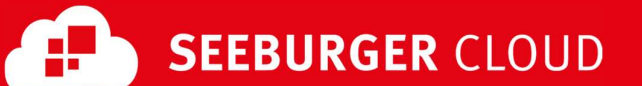

# MaKo Cloud AS4 Service: REST data sheet

Configuration data of the SEEBURGER Cloud for the REST connection

## Company Contact us

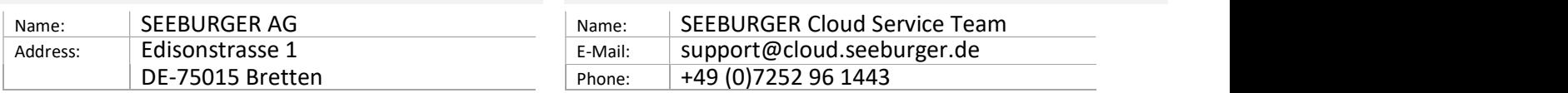

This data sheet is intended to support you in connecting to the SEEBURGER Cloud. The first section contains information for your network administration. This department must configure your firewall so that the HTTPS connection can be established.

The second section contains the configuration data required to send data to the SEEBURGER Cloud. The third section contains the configuration data required to receive data from the SEEBURGER Cloud. The last section contains information on how to test your HTTPS connection.

Please note: The REST service of the SEEBURGER Cloud is realized via HTTP/S. The services are addressed via URL/URI. The HTTP methods specify which operation a service should perform. The HTTP method for message delivery is POST, other methods are reserved for future use. HTTP is a connection via the Internet. The SEEBURGER Cloud only supports HTTP via TLS/SSL. We recommend the use of TLS V1.2. If your system does not support TLS/SSL, please contact our SEEBURGER Cloud service team.

# 1. REST - Configuration of the FIREWALL

To send data to the SEEBURGER Cloud, please open your firewall for the following outgoing HTTPS connections:

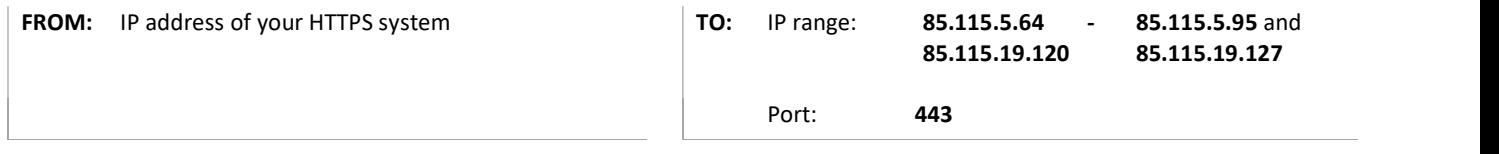

To receive data from the SEEBURGER Cloud, please open your firewall for the following incoming HTTPS connections:

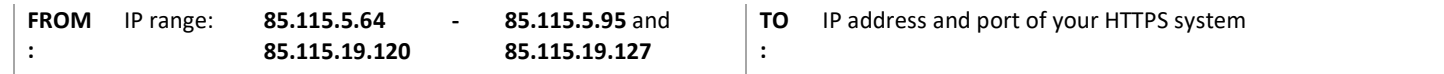

Note: Our firewall is already open to receive your data .

## 2. REST - SEND data to the SEEBURGER Cloud

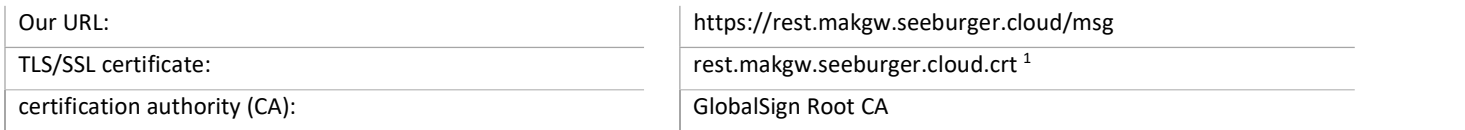

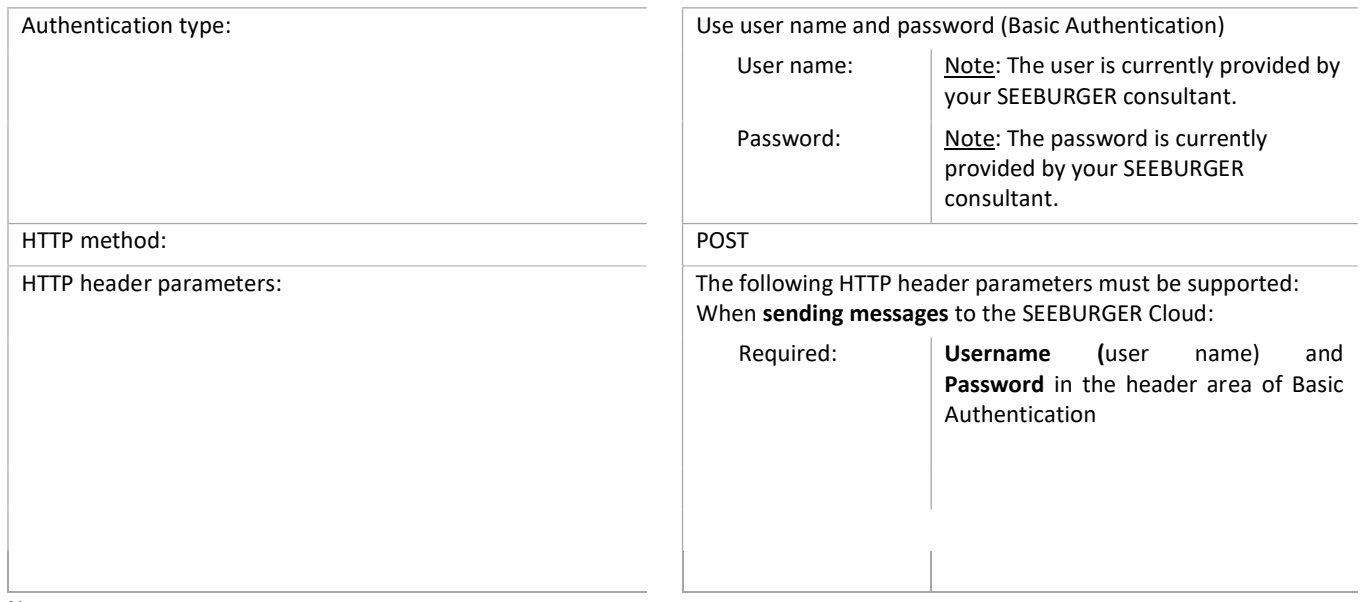

### Note:

The EDIFACT message is transmitted in plain text within the JSON file. Compression (gzip) or encoding (base64) is not provided.

# 3. REST - RECEIVE data from the SEEBURGER Cloud

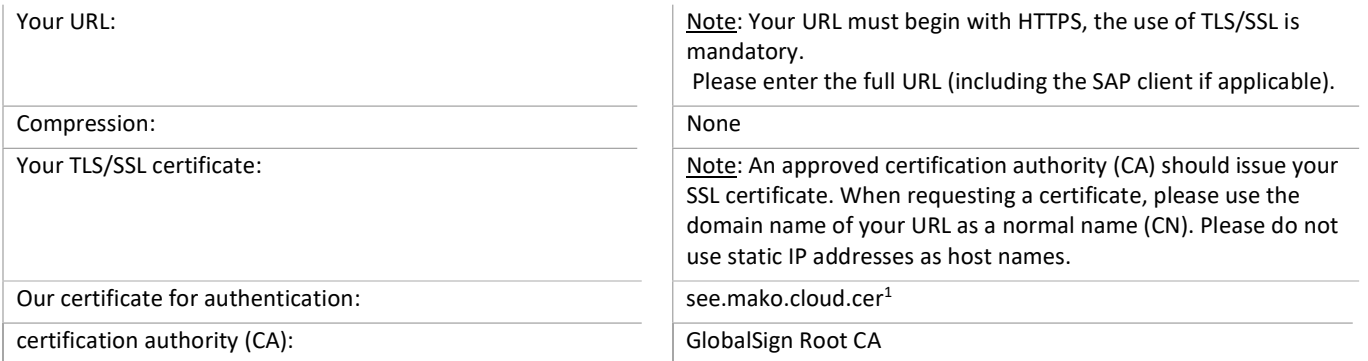

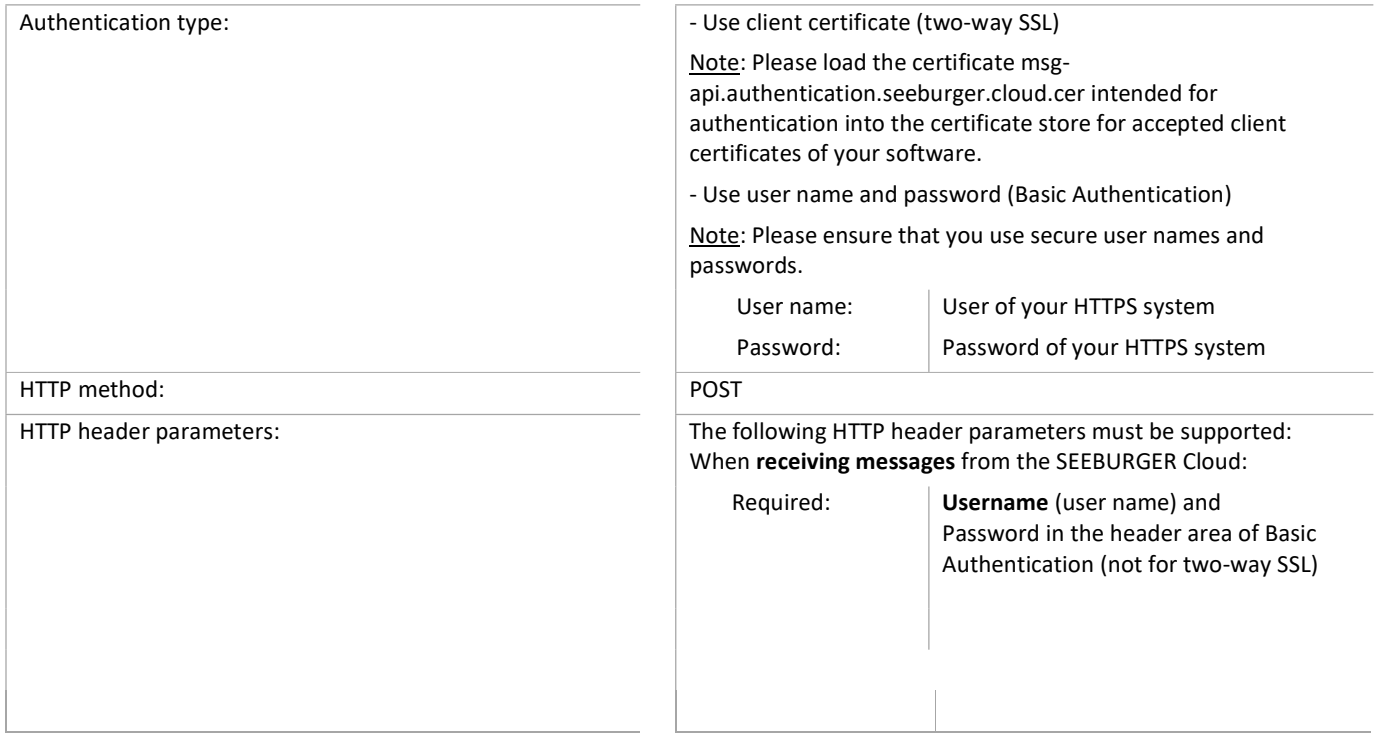

#### Optional: Response document

A response document (JSON object) indicating that the receipt status is available should be added. An interface must be provided on the customer side for this. The same connection details apply as described above.

1 You can download the data sheets and certificates here: https://www.seeburger.com/de/cloud/connect-the-cloud/